# **myBlueprint.ca > Create Account / Login**

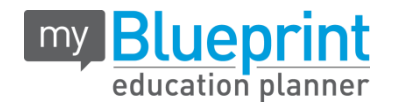

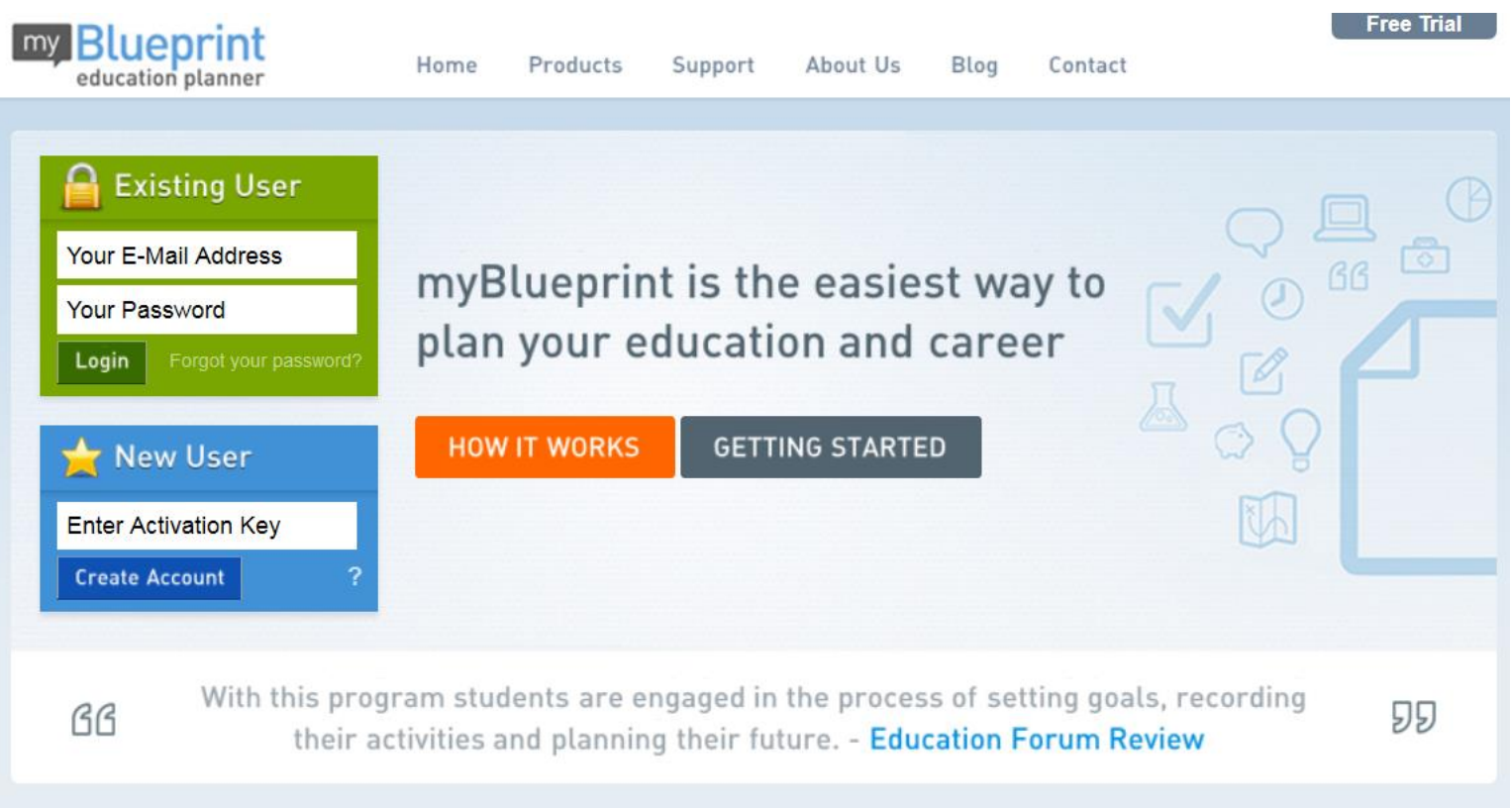

# **COURSE SELECTION STEPS**

# **Dashboard > View Courses (HSP)**

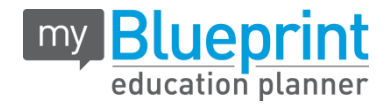

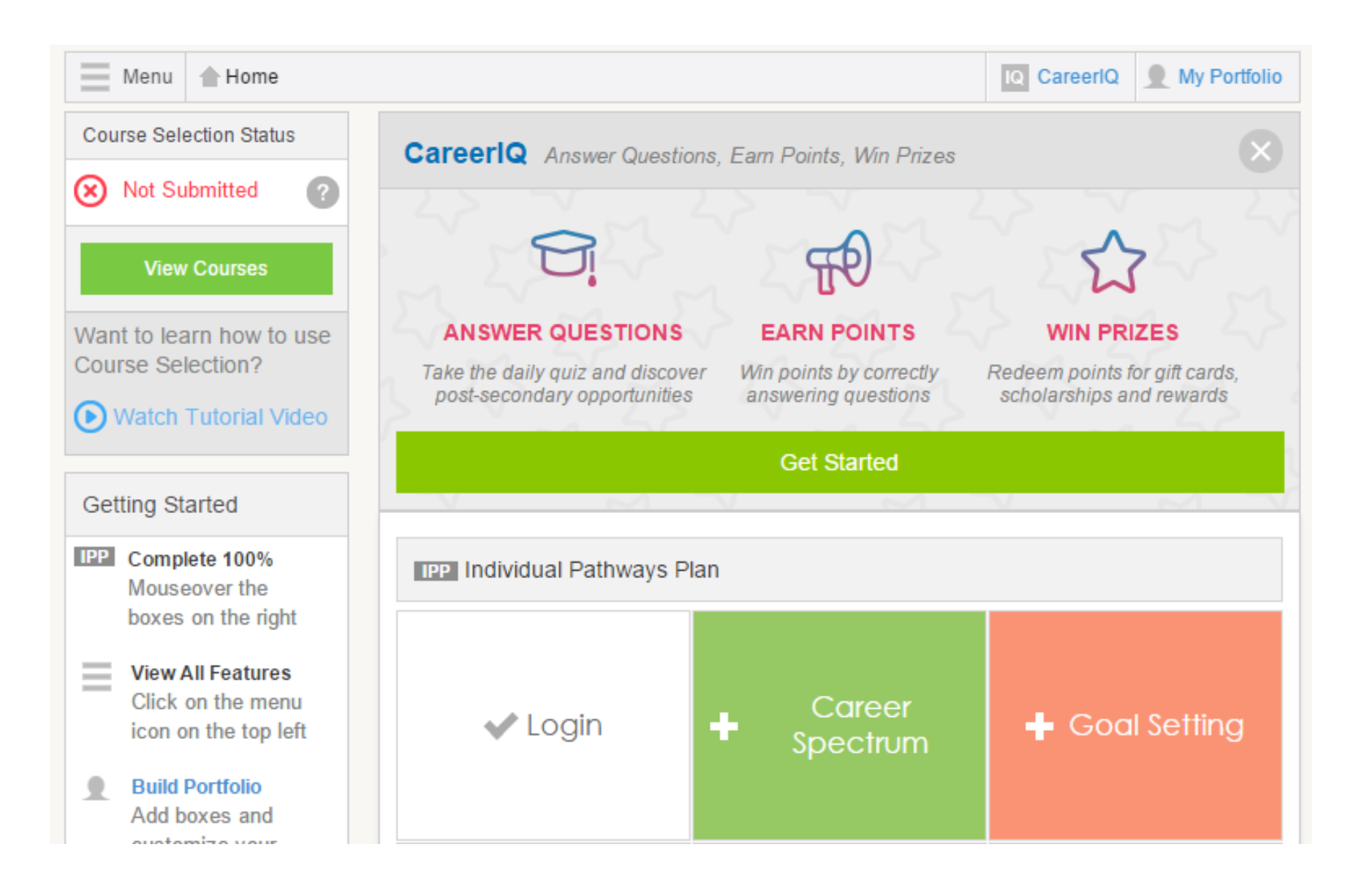

## **STEP 1: Add Courses**

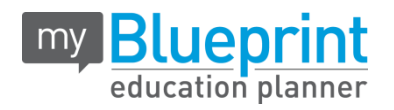

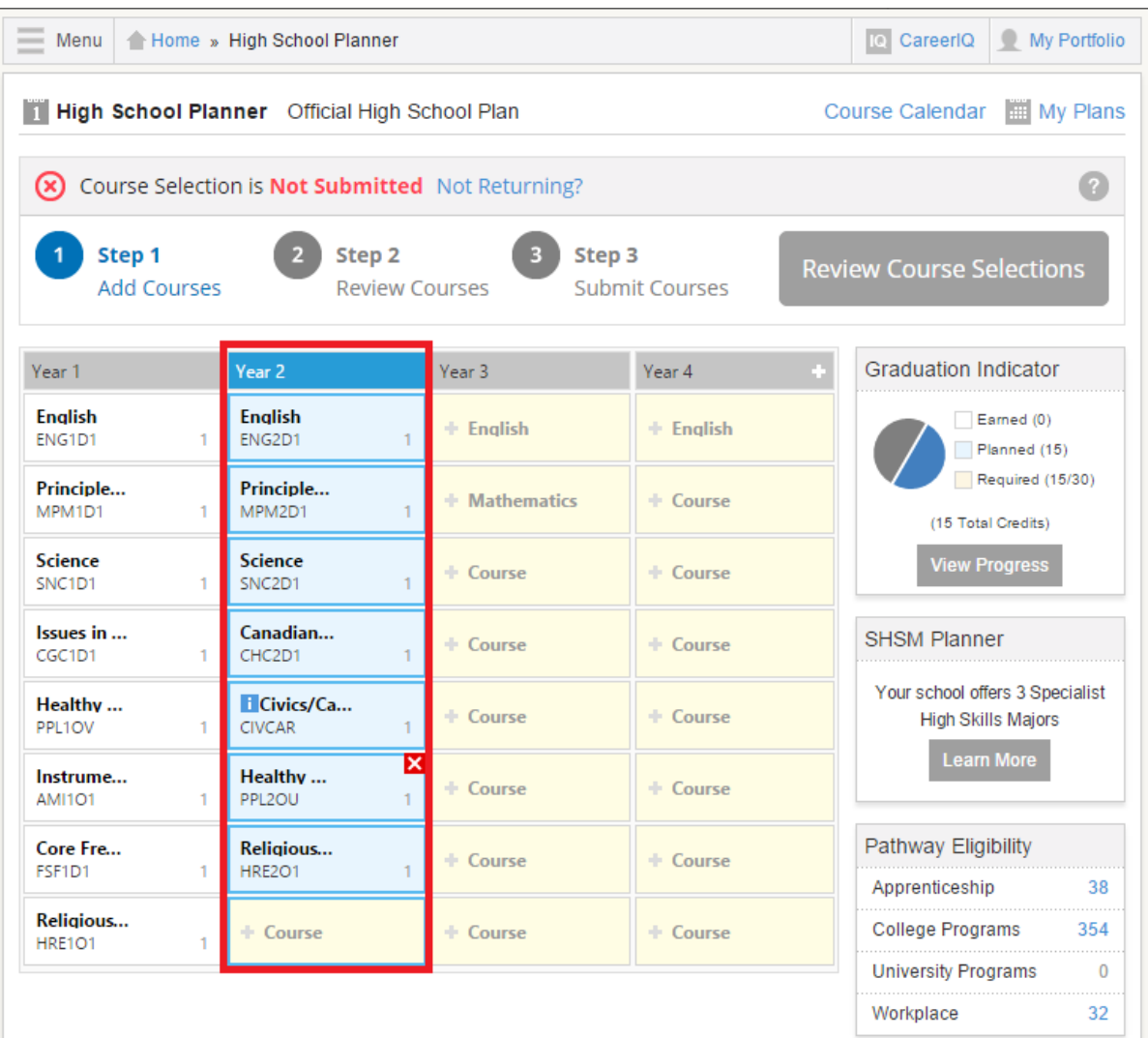

#### **STEP 2: Review Course Selections**

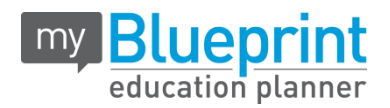

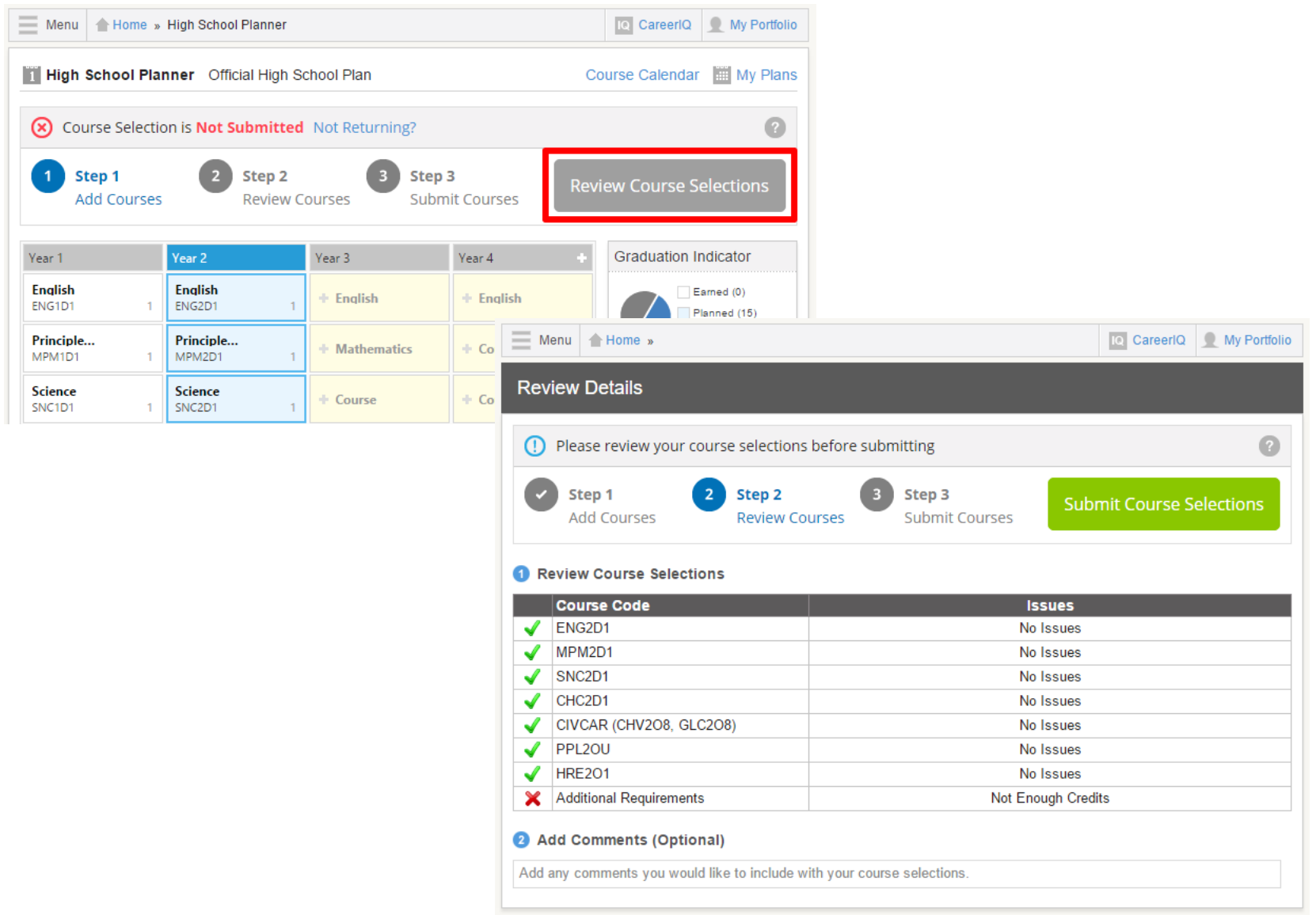

### **STEP 3: Submit Course Selections**

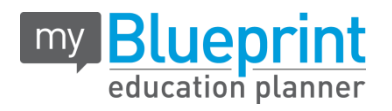

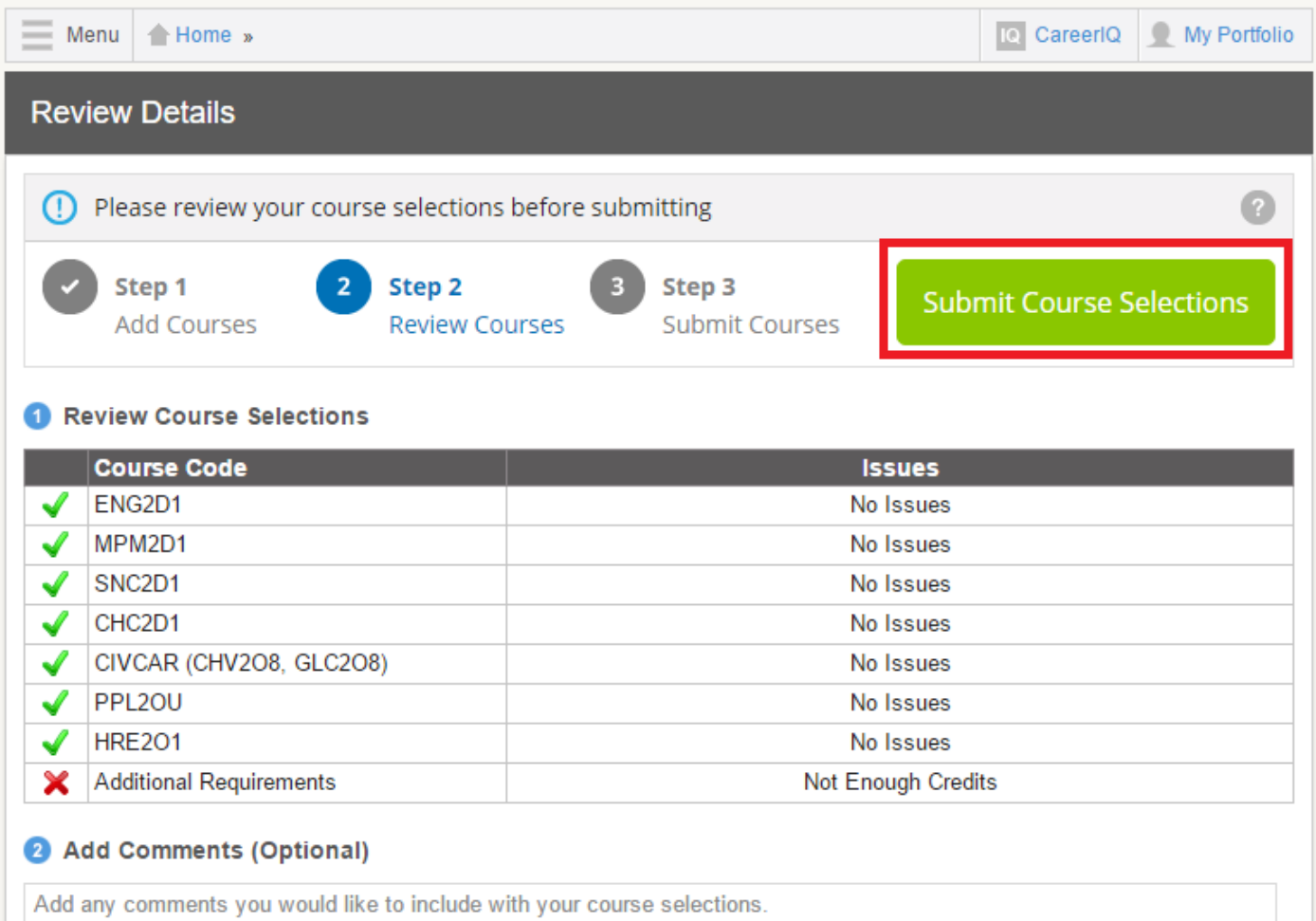

# **STEP 4: Print Sign-Off Sheet**

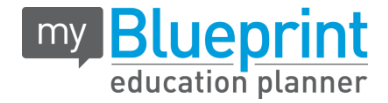

Demo, Student, Grade 9 - 256125832 **DPCDSB CSM Test, CSM Test** 

#### **Courses Selected (8) Missing Mandatory Alternate**

my Blueprint

**Interested Pathway: College** 

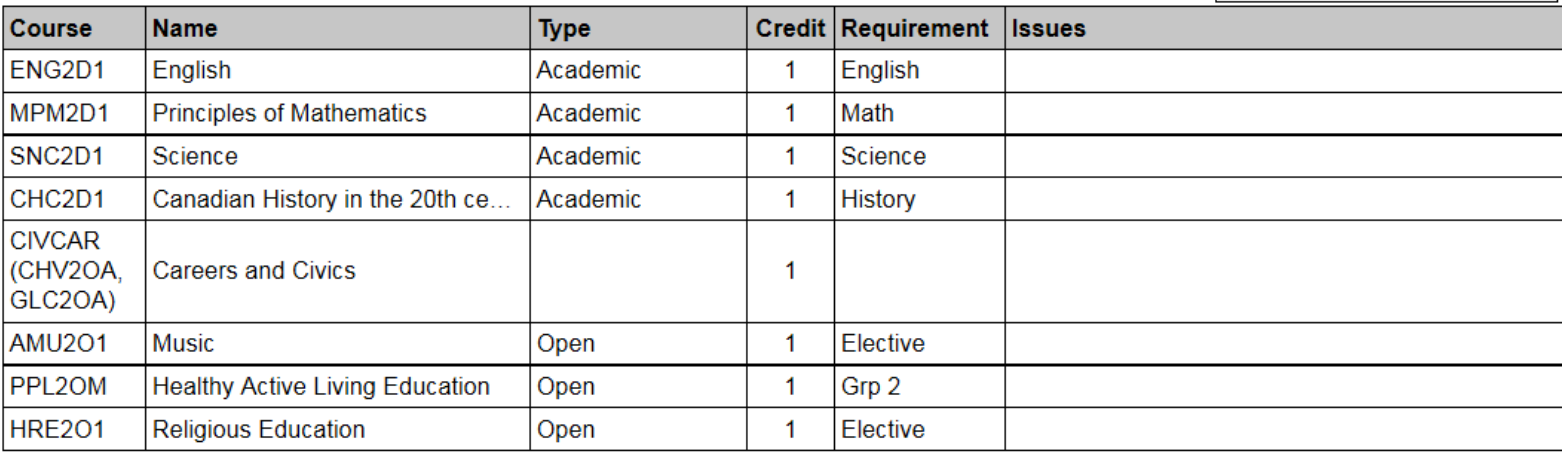

#### **Ontario Secondary School Diploma Status**

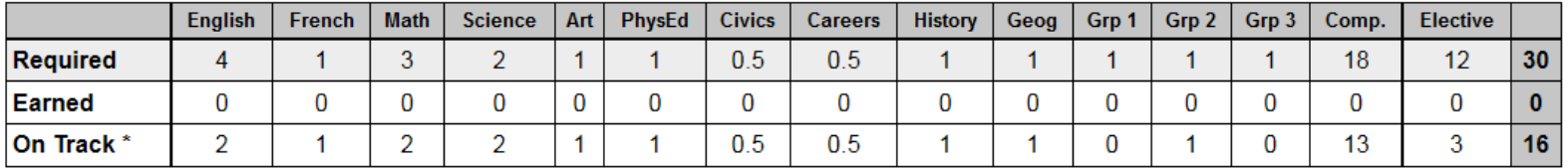

\* On Track includes earned, current and next year courses. Students must also complete 40 hours of Community Involvement and the Ontario Secondary School Literacy Test to graduate. Please see your Counsellor for your current status regarding these requirements.